# **C19 Foresight LRF Similarity App**

NOTTINGHAM TRENT UNIVERSIT

# **Bespoke Local Resilience Forum C19 Foresight LRF Similarity App**

### **<https://bit.ly/LRFsimilarity>**

Created by **Dr Sally Andrews**, commissioned by Shaun West, Chair of the **C19 National Foresight Group**

The search will return all LRFs with the same categorisation on each parameter.

- 1. Choose an LRF using the dropdown menu
- 2. Select parameters for comparison

3. Choose 'Similarity Map' to see a map of similar LRFs

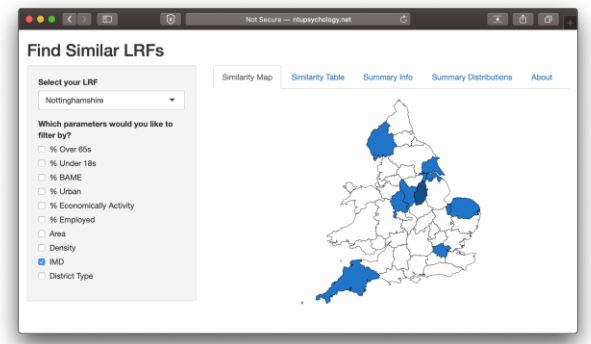

4. Choose 'Similarity Table' to see a list of similar LRFs

5. Choose 'Summary Info' to see information about the selected LRF

6. Choose 'Summary Distributions' to see the distribution of LRFs on each parameter

If your search returns no similar LRFs, please try selecting fewer/different parameters.

#### **Parameters**:

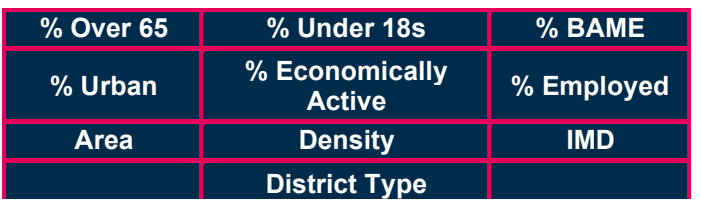

If you would like to suggest parameters, we could add to the app to increase the usefulness, please email: **[C19foresight@ntu.ac.uk](mailto:c19foresight@ntu.ac.uk)**

© C19 National Foresight Group Contact us: **[C19Foresight@ntu.ac.uk](mailto:c19foresight@ntu.ac.uk)**

## **How is it useful?**

#### Your challenge: From your

feedback in the 10kv interim review, you said you would like more ways to share practice between LRFs, we have created a bespoke app to enable this. The **[C19 Foresight LRF](https://bit.ly/LRFsimilarity) [Similarity App](https://bit.ly/LRFsimilarity) enables you to find** similar Local Resilience Forums in England and Wales based on single or multiple parameters.

**How the app helps you:** If your SCG or RCG wants to share or request practice, enter the appropriate search parameters in the app. It will return all LRFs similar to yours in those parameters you are interested in rather than you relying on your personal networks.

**ONLY indicators: Matched data are** designed to be an indicative resource to facilitate appropriate sharing of practice only.

**Worked example 1:** In 8 months' time, following several local outbreaks of C19 in your communities with older BAME residents, your SCG and RCG have tasked your comms cell to complete a bespoke, targeted effort to communicate /exchange key messages with this identified vulnerable group. In this instance, your comms cell uses the app to select % BAME and % over 65s. This will return LRFs who are likely to be facing similar challenges. The comms cells can then get in touch and exchange practice and strategies with colleagues.

**Worked example 2:** In 2 months' time your LEP is leading on economic recovery and would like to see what planning timeframes and economic impact assumptions are being used by other LRFs with similar economic profiles. The LEP contact would select % Employed and % Economically active. This will return LRFs who are likely to be a fair comparator to contact and share practice and timeframes.